#### Committing for the lazy Learning GIT

Amit Shah Presented by Red Hat, Inc.

> Copyright 2011, Amit Shah Licensed under the Creative Commons Attribution-ShareAlike, CC-BY-SA.

#### Today's Topics

1. Setting up 2. Committing 3. Reviewing 4. Branching 5. Merging 6. Hosting 7. Cloning 8. Sharing

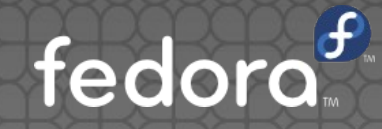

# Setting Up

#### Setting Up

- **Create a .c file**
- Print 'Hello, World!'
- Compile, check output
- Ready for creating repository

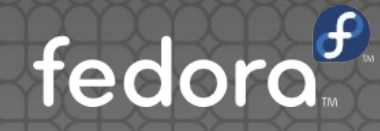

#### Setting Up

- 'git init'
- 'git status'
- 'git add'
- 'git commit'

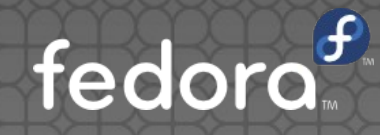

### Committing

#### **Committing**

- **.** One commit per logical change
- **·** 'git status'
- 'git add'
- 'git commit'

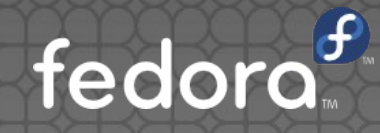

### Reviewing

#### Reviewing

- 'git log' 'git diff'
- 'git blame'
- 'git reflog'
- 'git show'

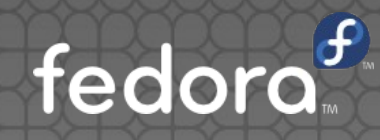

## Branching

#### Branching

- 'git branch'
- 'git checkout'

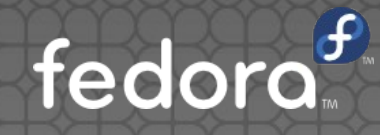

### Merging

#### Merging

- 'git merge'
- 'git pull'
- 'git rebase'

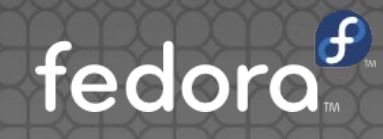

### Hosting

#### Hosting

#### **• Project-specific**

- http://git.fedoraproject.org
- http://git.gnome.org
- **http://git.kernel.org**
- **Generic** 
	- **http://www.gitorious.org**
	- http://www.fedorahosted.org

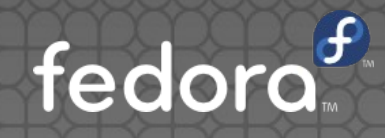

#### Hosting

'git remote add' 'git push'

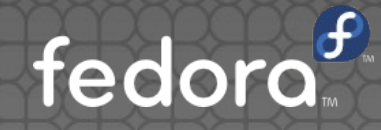

## Cloning

### **Cloning**

- 'git clone'
- 'git remote add'
- 'git remote update'

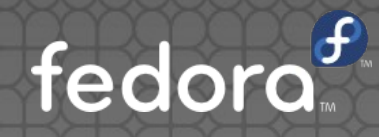

### Sharing

#### Sharing

- 'git format-patch'
- 'git send-email'
- 'git remote update'

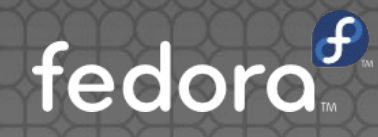

#### Summary

What you hear, you forget.

What you see, you remember.

What you do, you understand.

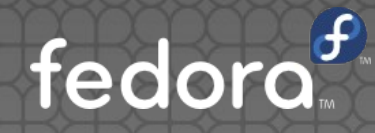

### Questions?

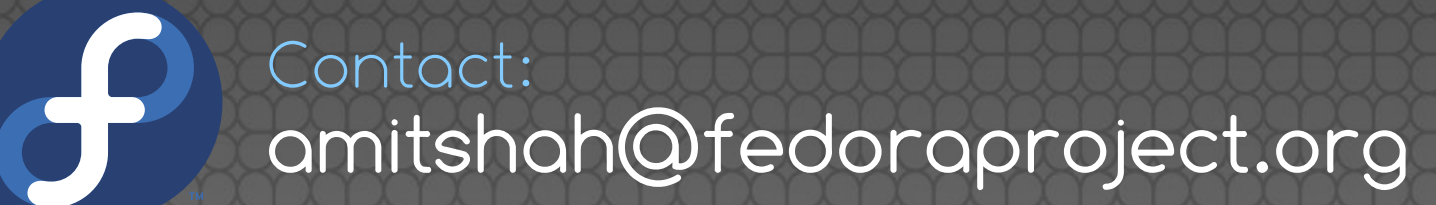

Copyright 2011, Amit Shah Licensed under the Creative Commons Attribution-ShareAlike, CC-BY-SA.